## **FFTW**

- ●
- ●

Young Won Lim 02/02/2013 Copyright (c) 2013 Young W. Lim.

Permission is granted to copy, distribute and/or modify this document under the terms of the GNU Free Documentation License, Version 1.2 or any later version published by the Free Software Foundation; with no Invariant Sections, no Front-Cover Texts, and no Back-Cover Texts. A copy of the license is included in the section entitled "GNU Free Documentation License".

Please send corrections (or suggestions) to [youngwlim@hotmail.com.](mailto:youngwlim@hotmail.com)

This document was produced by using OpenOffice and Octave.

Young Won Lim 02/02/2013

## Representation of Problems

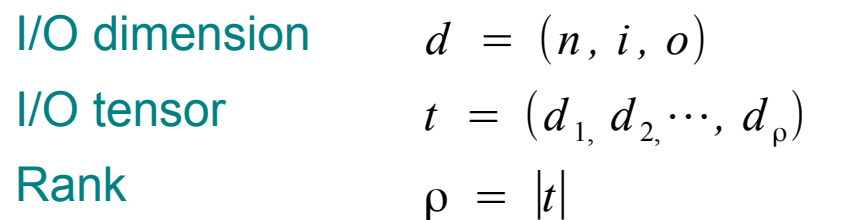

*(length, input stride, output stride)* ) A set of I/O dimensions

 $d = (n, i, o)$ 

# DFT (1)

$$
Y[k] = \sum_{j=0}^{n-1} X[j] \omega_n^{jk} \qquad \omega_n = e^{-j2\pi/n} \qquad n = n_1 n_2 \qquad 0 \le k < n \qquad 0 \le j < n
$$
\n
$$
k = k_1 + k_2 n_1 \qquad 0 \le k_1 < n_1 \qquad 0 \le k_2 < n_2
$$
\n
$$
j = j_1 n_2 + j_2 \qquad 0 \le j_1 < n_1 \qquad 0 \le j_2 < n_2
$$

$$
Y[k_1 + k_2 n_1] = \sum_{j_2=0}^{n_2-1} \sum_{j_1=0}^{n_1-1} X[j_1 n_2 + j_2] \omega_{n_1 n_2}^{(k_1 + k_2 n_1)(j_1 n_2 + j_2)}
$$
  

$$
(k_1 + k_2 n_1)(j_1 n_2 + j_2) = k_1 j_1 n_2 + k_2 j_1 n_1 n_2 + k_1 j_2 + k_2 j_2 n_1
$$
  

$$
\omega_{n_1 n_2}^{(k_1 + k_2 n_1)(j_1 n_2 + j_2)} = \omega_{n_1 n_2}^{k_1 j_1 n_2} \cdot \omega_{n_1 n_2}^{k_2 j_1 n_1 n_2} \cdot \omega_{n_1 n_2}^{k_2 j_2 n_1}
$$
  

$$
= \omega_{n_1}^{k_1 j_1} \cdot 1 \cdot \omega_{n_1}^{k_1 j_2} \cdot \omega_{n_2}^{k_2 j_2}
$$
  

$$
Y[k_1 + k_2 n_1] = \sum_{j_2=0}^{n_2-1} \left[ \left( \sum_{j_1=0}^{n_1-1} X[j_1 n_2 + j_2] \omega_{n_1}^{k_1 j_1} \right) \omega_{n_1}^{k_1 j_2} \right] \omega_{n_2}^{k_2 j_2}
$$

**FFTW** 4

Young Won Lim 02/02/2013

$$
Y[k_1 + k_2 n_1] = \frac{\sum_{j_2=0}^{n_2-1} \left[ \left( \sum_{j_1=0}^{n_1-1} X[j_1 n_2 + j_2] \omega_{n_1}^{k_1 j_1} \right) \omega_n^{k_1 j_2} \right] \omega_{n_2}^{k_2 j_2}}{\sum_{j_2=0}^{n_2} \sum_{j_1=0}^{n_1-1} Y[j_1 n_2 + j_2] \omega_{n_1}^{k_1 j_1}} \frac{\omega_{n_1}^{k_1 j_2}}{\omega_{n_2}^{k_1 j_2}} \frac{\omega_{n_2}^{k_2 j_2}}{\omega_{n_2}^{k_2 j_2}} \frac{\omega_{n_1}^{k_2 j_2}}{\omega_{n_2}^{k_2 j_2}} \frac{\omega_{n_1}^{k_2 j
$$

### Message Aggregation

#### **References**

- [1] http://en.wikipedia.org/
- [2] [http://static.msi.umn.edu/tutorial/scicomp/general/MPI/mpi\\_coll\\_new.html](http://static.msi.umn.edu/tutorial/scicomp/general/MPI/mpi_coll_new.html)
- [3] <https://computing.llnl.gov/tutorials/mpi/>
- [4] <https://computing.llnl.gov/tutorials/mpi/>
- [5] Hager & Wellein, Introduction to High Performance Computing for Scientists and Engineers
- [6] http://www.mpi-forum.org/docs/mpi-11-html